«Утверждаю»<br>Директор МБОУ СОШ<br>имени А. В. Суворова п. Новостройка

М. Р. Алтунина

Перспективное 12-дневное меню Рационов питания учащихся МБОУ СОШ имени А. В. Суворова п. Новостройка для двух возрастных групп

## период 2022-2023 учебного года

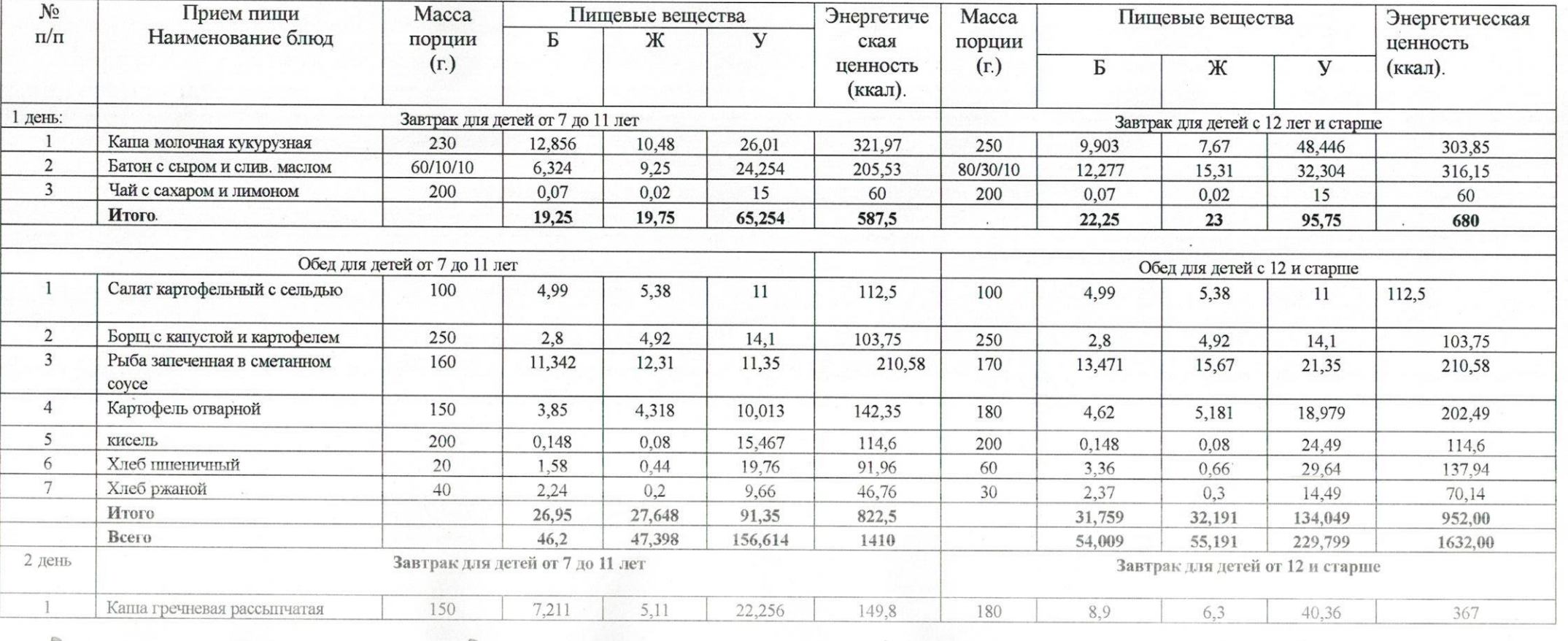

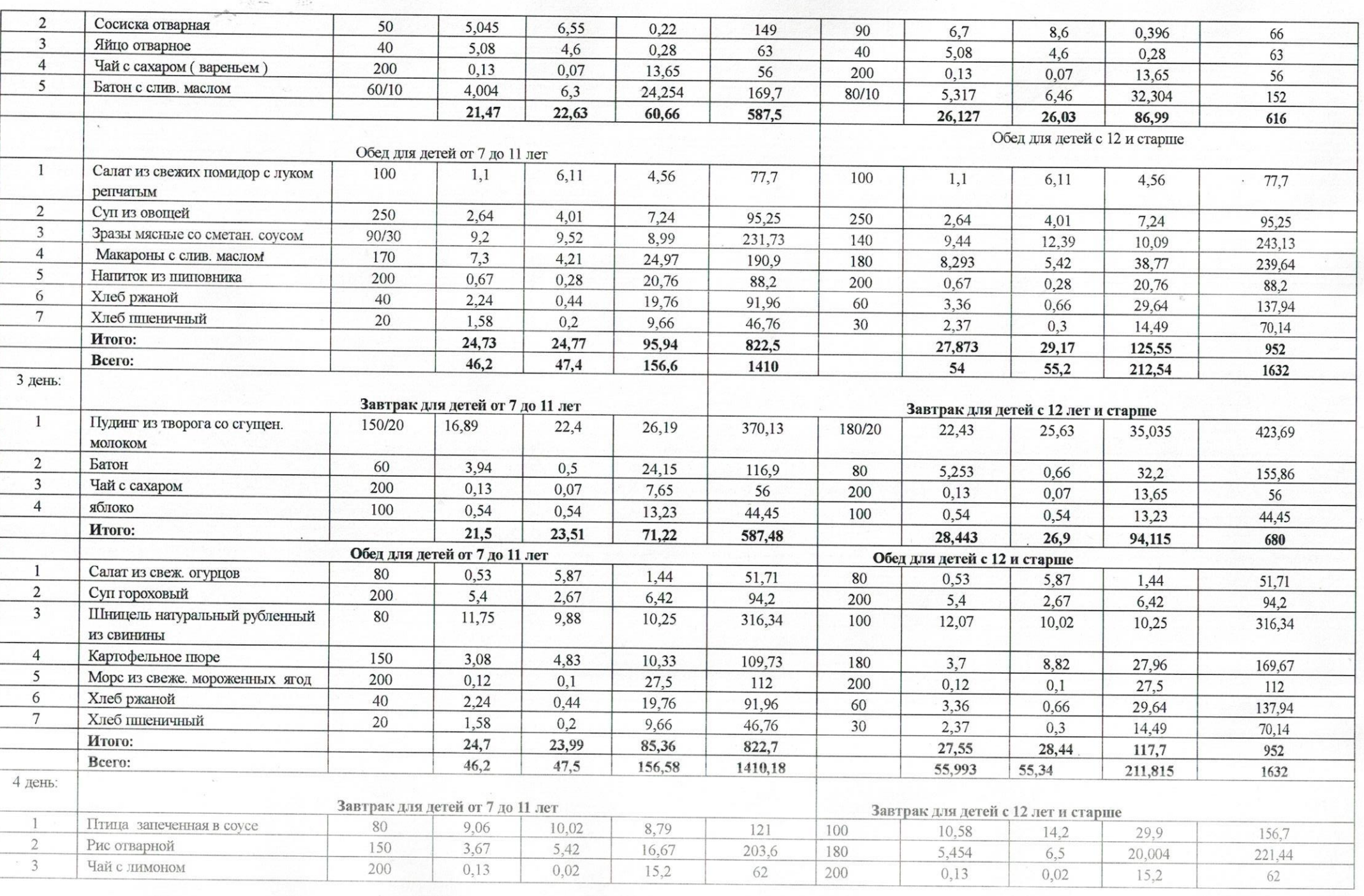

世書館

 $\alpha_{\rm in}$ 

 $\omega$ 

 $\ell_{\rm 2D}$ 

 $\sim$ 

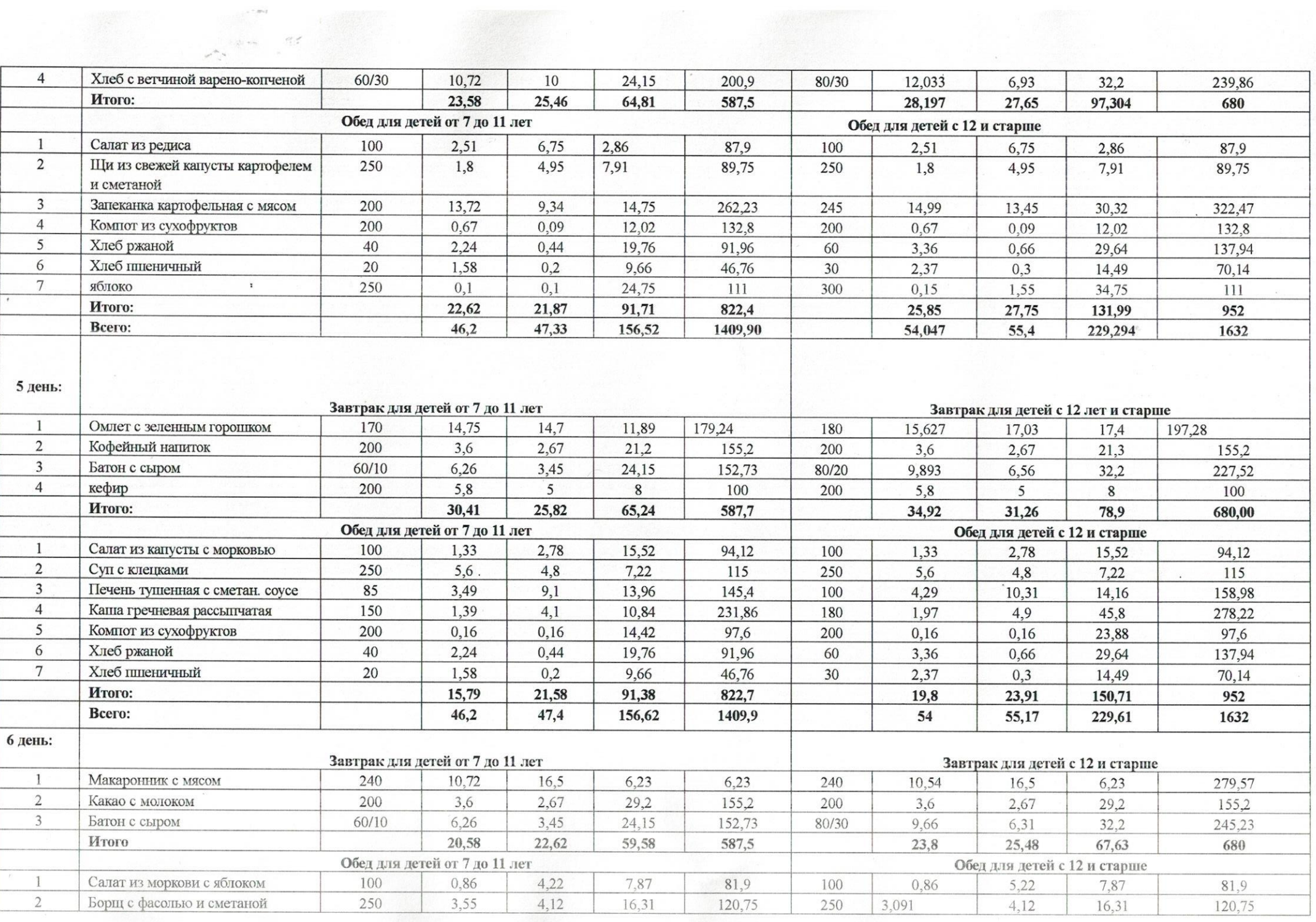

 $\alpha_{\rm 2D}$ 

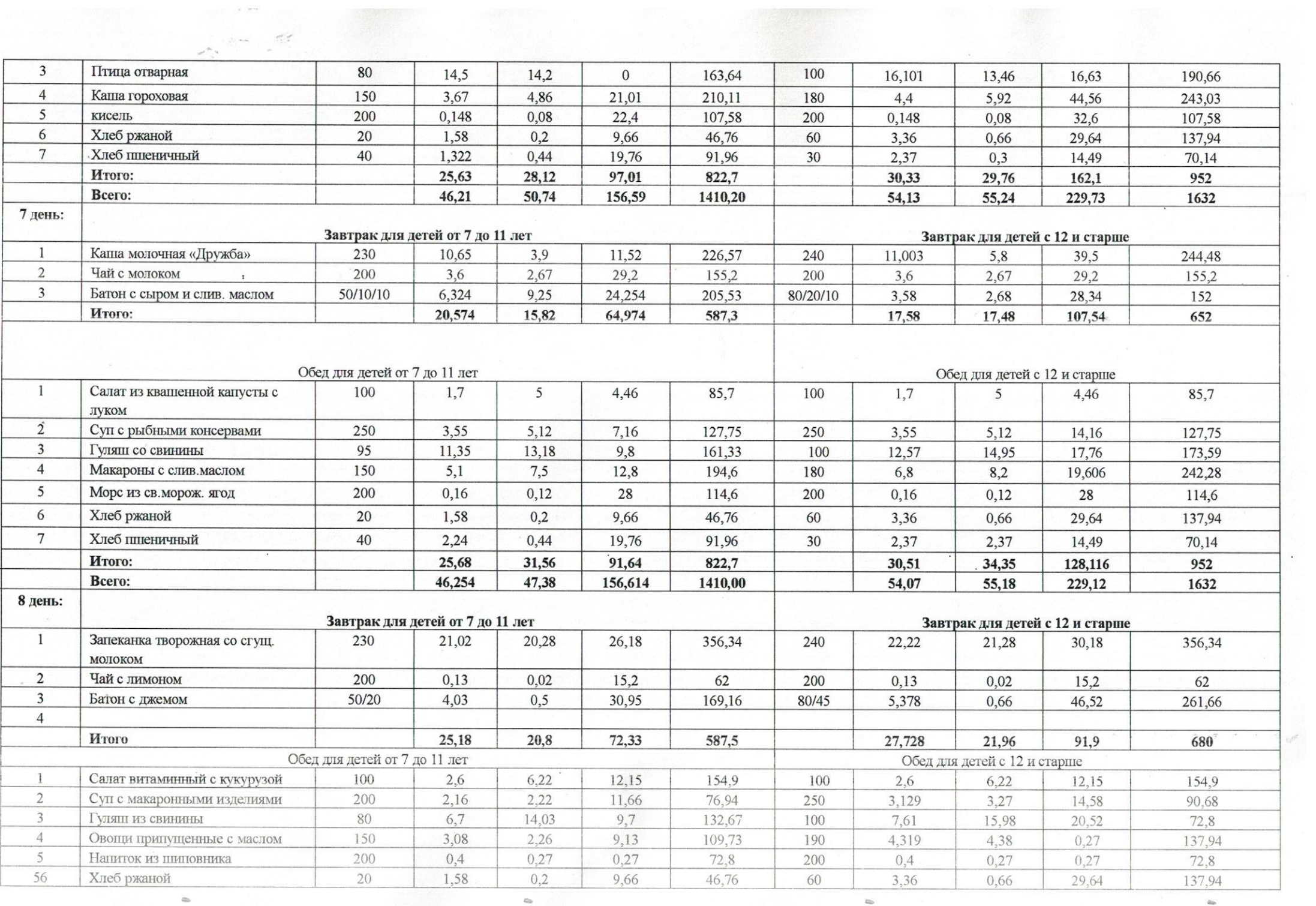

 $L_{\rm{eff}}^{\rm{max}}$ 

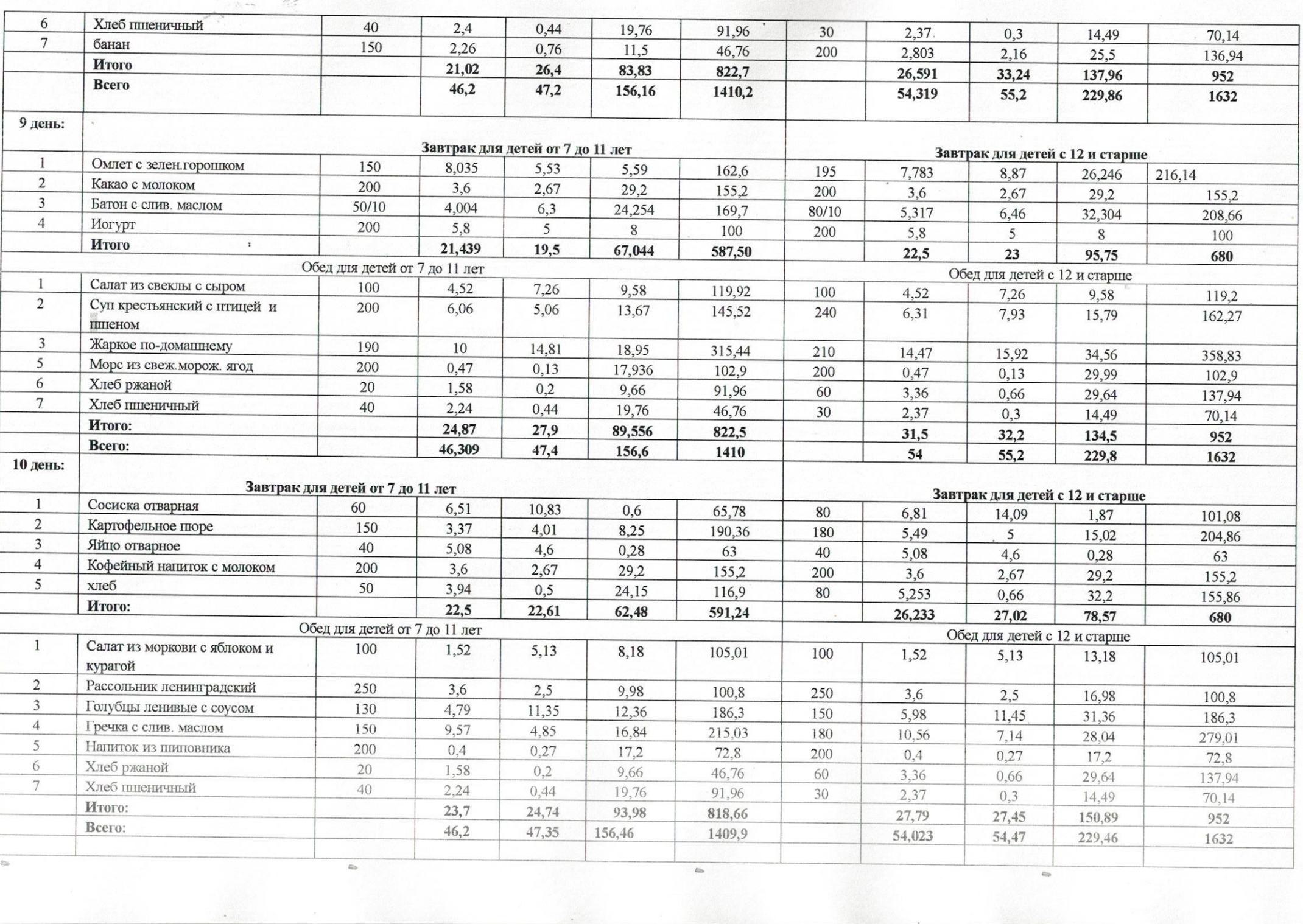

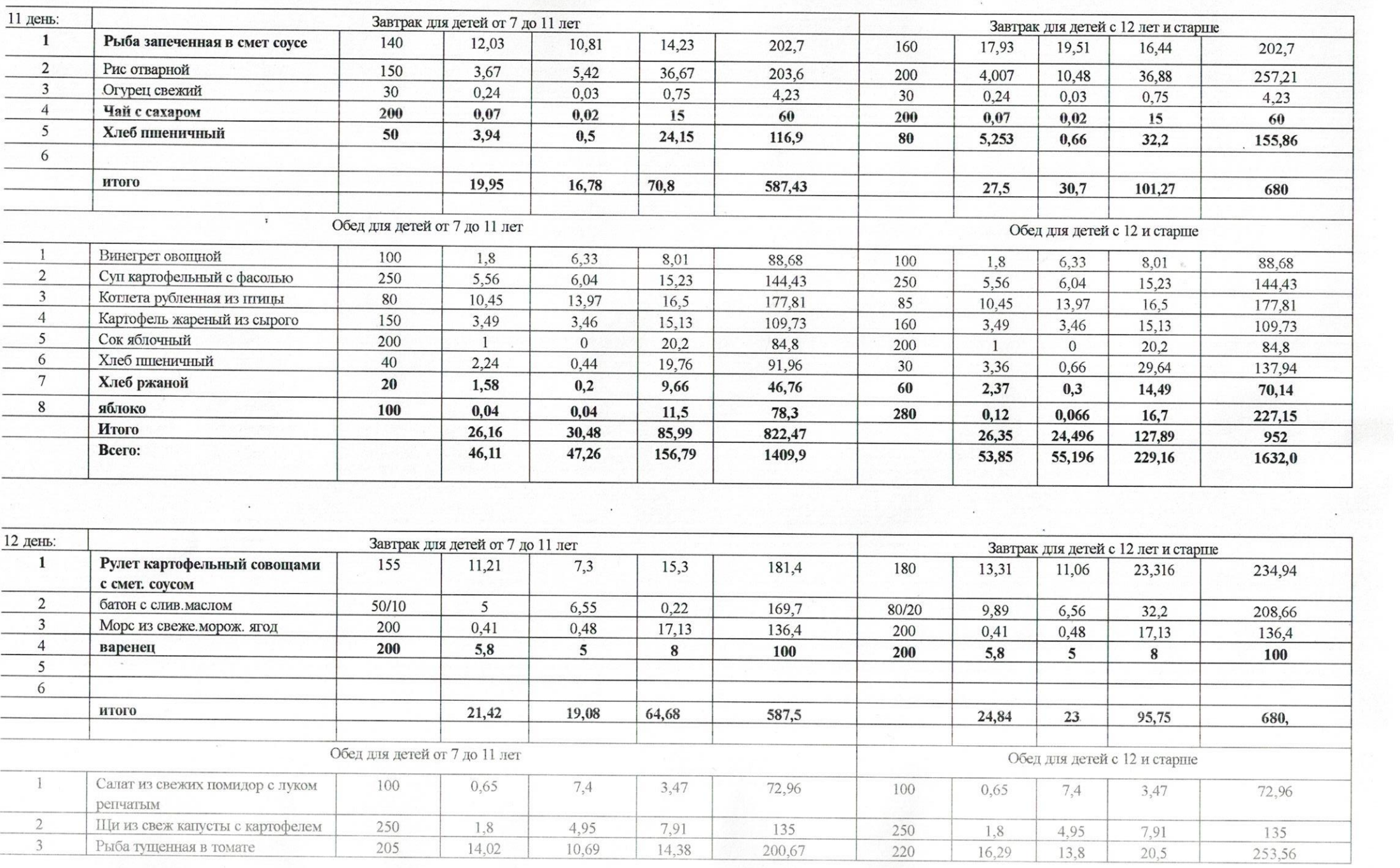

 $\overline{\mathrm{Gm}}$ 

E)

 $\ell_{\rm 1D}$ 

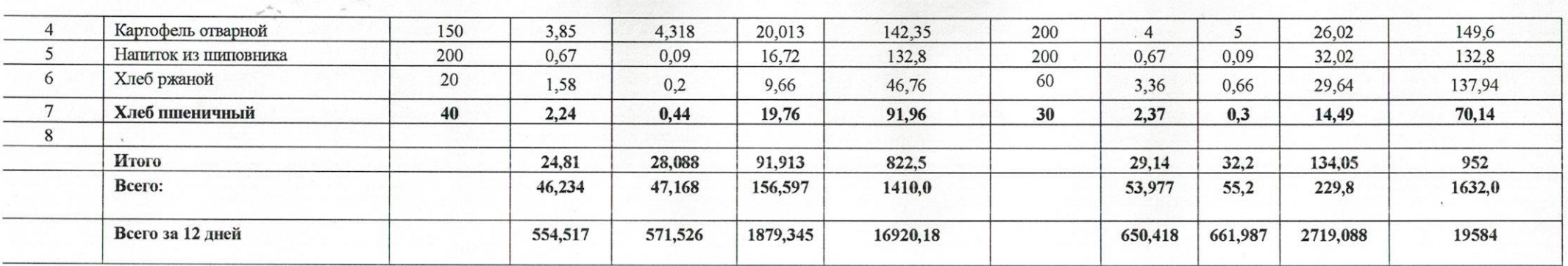

Зав столовой  $\mathcal{H}$  Мельникова Н Н